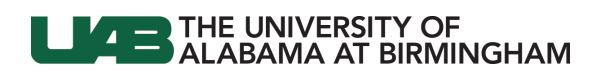

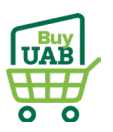

## **BuyUAB – Locating Airgas Invoice(s)**

You will see new P-Card charges from Airgas in Oracle PCARD Review. Follow the directions below to locate and download your invoice(s) for upload to OnBase.

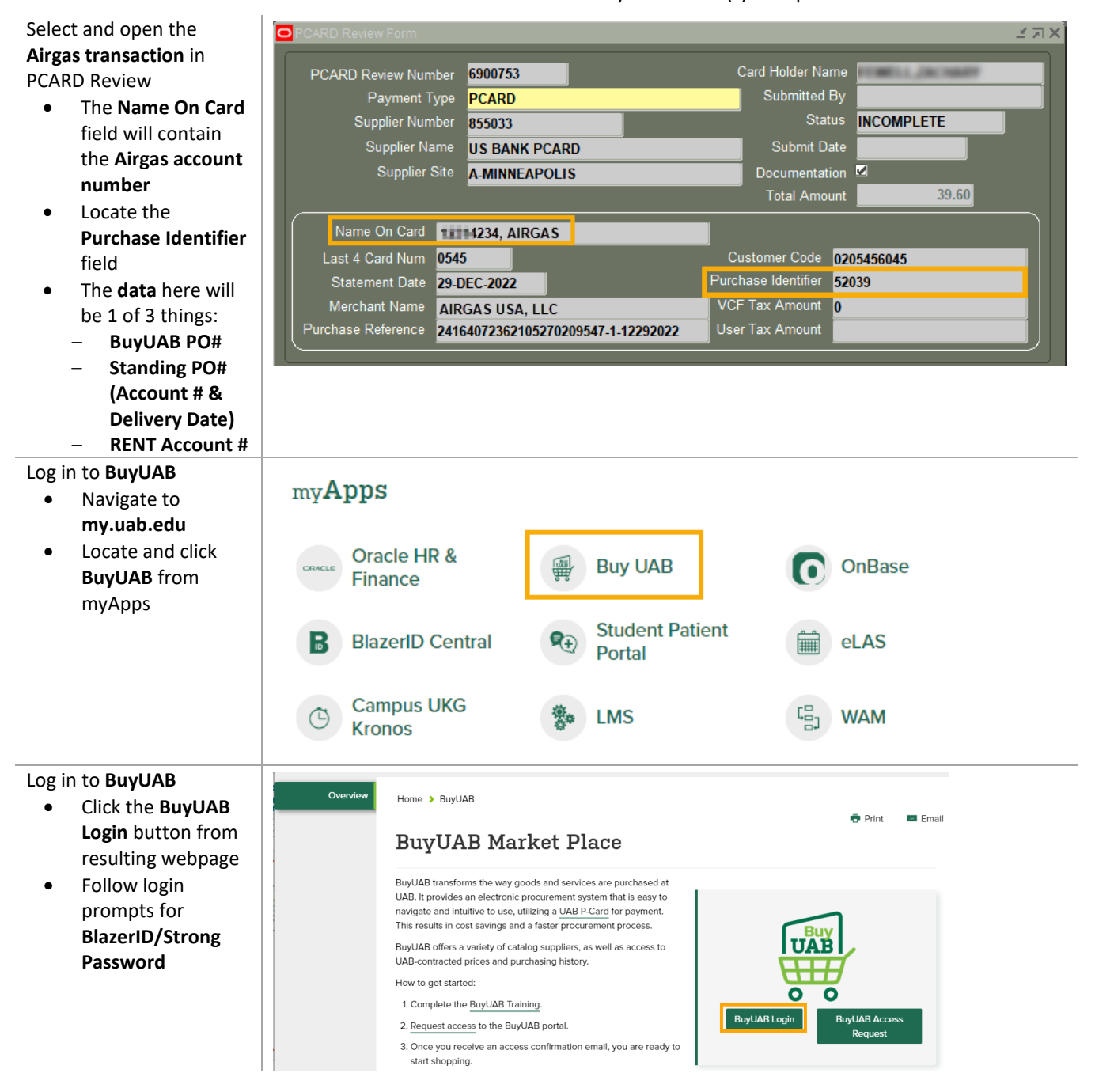

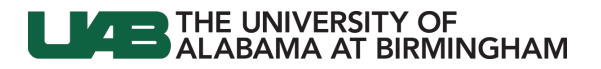

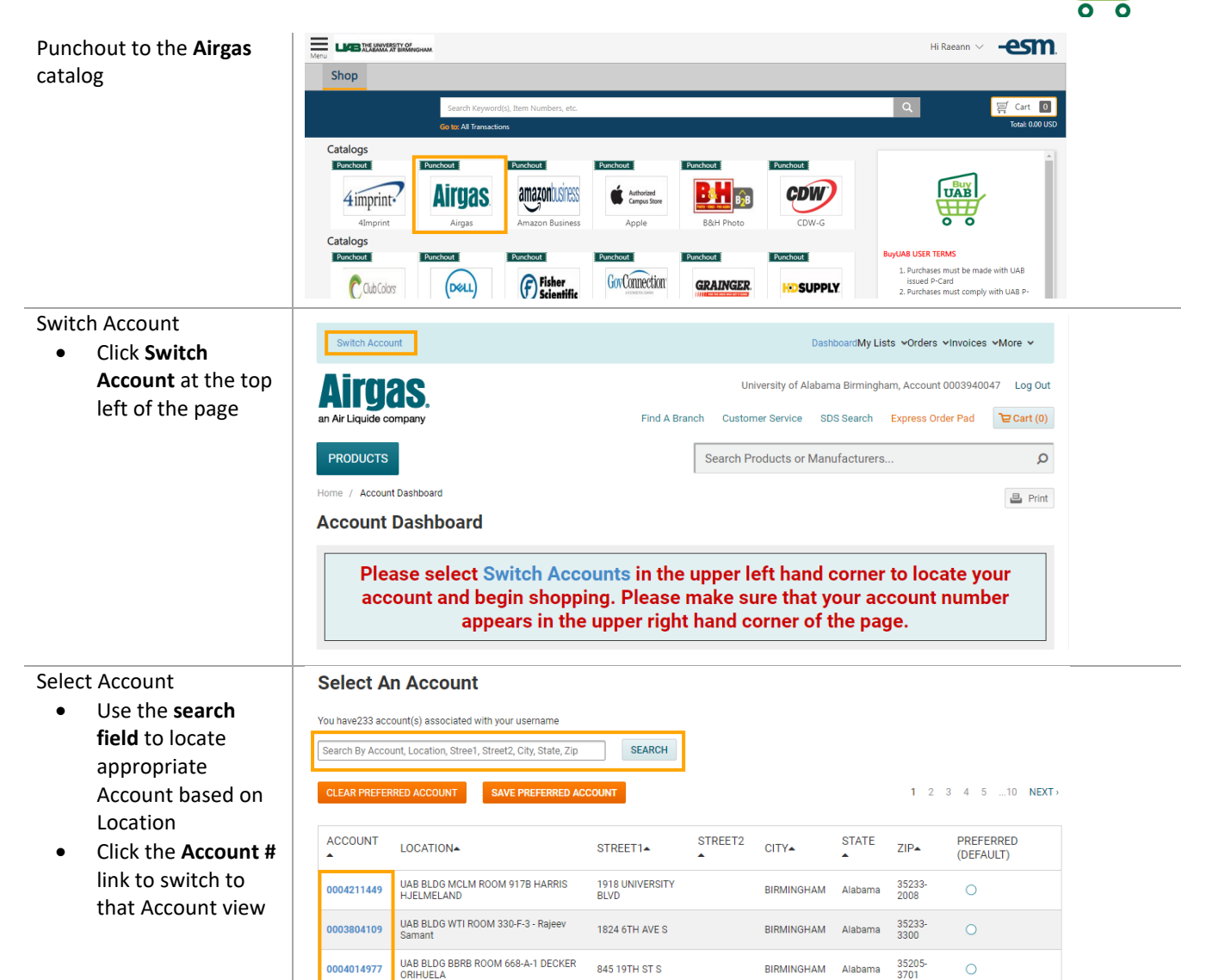

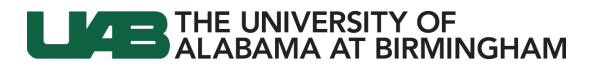

Customer Contact Information

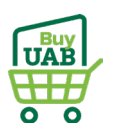

VIEW ALL

VIEW ALL

OPTION(S)

×

ŧ

H.

Ŧ.

South

South

 $\bullet$ **View Details** 

9117771864

9117521496

 $\downarrow$ 

Get Invoice (PDF)  $\triangle$  Get POD (PDF)

 $\downarrow$ 

**SEARCH** 

OPTION(S)

÷

÷

ŧ

÷

ŧ

**SEARCH** Reset

OPTION(S)

ŧ

÷

 $\lambda$ 

## Locate Invoice Account Name: UAB BLDG MCLM ROOM 917B Not Available • Scroll to the **Recent**  E: email@email.com Airgas Branch: 3021 Messer Airport Highway Birmingham, Alabama 35203 L. Termingemeinschrift<br>UAB BLDG MCLM ROOM 917B HARRIS HJELMELAND BLDG MCLM<br>FL 9TH RM 917B 1918 UNIVERSITY BLVD BIRMINGHAM, Alabama<br>35233-2008 US **Invoices** table • Click **All Invoices Related Files links** CYLINDERS IN POSSESSION (as of previous day)  $\overline{2}$ **TOP FREQUENT PURCHASES** ADD SELECTED TO: LIST **RECENT LISTS RECENT INVOICES** All in  $\overline{\phantom{a}}$  as DATE BALANCE **DELIVERY DATE** DOC NO. PO NO. **INVOICE NO.** 09/30/2021 \$6,60 09/30/2021 **RENT** 9982954749 09/16/2021 \$165.07 09/16/2021 8113816656 24925 9117661410 08/31/2021 \$6.82 08/31/2021 RENT 9982205072 08/16/2021 \$165.07 08/16/2021 8112873171 22996 9116558821 **Invoice History** Locate Invoice • **Search** or **filter SEARCH & FILTER INVOICE HISTOR** Date Range (Maximum search period is one year) invoices by Date Enter Invoice or PO number From 09/12/2021 To 10/12/2021 Select  $\ddot{\phantom{1}}$ Range or PO # (based on Billing DATE **BALANCE** DELIVERED. DOC NO PO NO **INVOICE NO** Details from 10/04/2021 10/04/2021 8114428585 **DUTTA 100421** 9118275051 \$91.45 Intersect) 09/30/2021 \$54.00 09/30/2021 RENT 9982932459 09/27/2021 \$87.93 09/27/2021 8114181239 **DUTTA 092721** 9118021759 09/20/2021 \$87.93 09/20/2021 8113973586 **DUTTA 092021** 9117771864 09/13/2021 \$87.93 09/13/2021 8113737241 **DUTTA 091321** 9117521496 Download Invoice **Invoice History** • Click in the **Options SEARCH & FILTER INVOICE HISTORY** Date Range (Maximum search period is one year) column of the Select ⊺⊽ Enter Invoice or PO number From 09/12/2021  $\overline{10}$  To  $\overline{10/12/2021}$ invoice line item • Choose to **View**  DATE BALANCE DELIVERED DOC NO. PO NO. **INVOICE NO Details**, **Get**  10/04/2021 \$91.45 10/04/2021 8114428585 **DUTTA 100421** 9118275051 **Invoice (PDF)**, or **Get Proof of**  09/30/2021 \$54.00 09/30/2021 **RENT** 9982 **Delivery (POD)** as a 09/27/2021 \$87.93 09/27/2021 8114181239 **DUTTA 092721** 9118 PDF

– PDFs will open in a new browser tab to print or download

09/20/2021

09/13/2021

\$87.93

\$87.93

09/20/2021

09/13/2021

• Return to **Oracle PCARD Review** to upload the invoice to **OnBase**

Note: An invoice is not required as documentation for Airgas Rent transactions

**DUTTA 092021** 

**DUTTA 091321** 

8113973586

8113737241

Airgas Contact Information

Last Updated: 9/27/23 Page 3 of 3